# **pixbet saque rápido login**

- 1. pixbet saque rápido login
- 2. pixbet saque rápido login :kto roleta
- 3. pixbet saque rápido login :melhores jogos de casino online

## **pixbet saque rápido login**

#### Resumo:

**pixbet saque rápido login : Faça parte da elite das apostas em mka.arq.br! Inscreva-se agora e desfrute de benefícios exclusivos com nosso bônus especial!**  contente:

## **pixbet saque rápido login**

A Telegram é uma popular plataforma de bate-papo que oferece uma gama de recursos, incluindo bots. Bots são contas gerenciadas por computador que podem se comunicar, enviar mensagens e analisar conteúdo. Ativar e interagir com esses bots pode melhorar a experiência do usuário em pixbet saque rápido login Telegram, fornecendo informações e recursos adicionais.

Para começar, é necessário identificar o bot apropriado. Isso pode ser feito procurando em pixbet saque rápido login grupos, canais ou diretamente pela função de pesquisa do Telegram, fazendo uso da palavra-chave apropriada, por exemplo: "aviator bot", "pixbet bot" ou "telegram bot".

Posteriormente, há duas formas principais de interagir conosco: adicioná-los para seu chat ou canal ou se comunicar diretamente através do link privado.

Abaixo, exploraremos melhor cada um destes métodos e demonstraremos como aumentar a pixbet saque rápido login experiência do Telegram por meio dos bots **Aviator**, **Pixbet** e **Telegram**.

### **pixbet saque rápido login**

#### **Opção 1: Adicionar bots a seu chat ou canal.**

- Abra o Telegram e, em pixbet saque rápido login seguida, selecione o chat ou canal em pixbet saque rápido login que gostaria de adicionar um bot.
- Pressione o botão de "**adjuntar usuário**" (também pode mais comumente ser exibido como um ícone de "+" ou um sinal de "@").
- Caso já conheça o bot desejado e tenha seu nome de usuário (@nomedobot), adicione-o e salve a opção.
- Caso contrário, pressione o botão **"procurar"** para pesquisar bots disponíveis e selecionar quanto mais se ajustar ao seu desejo.

#### **Opção 2: Interaja com os bots usando seus links privados diretamente.**

- Pressione longo sobre o nome do bot desejado ou, se estiver em pixbet saque rápido login um chat ou canal, selecione "**buscar**".
- Selecione "copiar link para a mensagem entre citação", logo em pixbet saque rápido login

seguida, cole o link recentemente copiado em pixbet saque rápido login um navegador ou texto confiável para obter o endereço direto do bot.

Visite o link e obtenha automaticamente acesso às configurações iniciais e funcionalidades ● personalizadas configuradas do bot.

### **Exemplos práticos**

#### **Nome do bot Link de acesso ao bot Utilização a ser demonstrada**

AviatorBot ```vbnet

Se você não conseguir encontrar o aplicativo na pixbet saque rápido login lista de todos os aplicativos:

rme que você está usando um dispositivo Android ou Chromebook compatível com suporte. cê pode ter escondido o app e precisa reativar o App. Desligue o dispositivo e ligue-o ovamente. Encontre o Google Play Store app support.google : goo Googleplay. Responda Se não puder encontrar a app na lista dos apps.

Se você estiver usando um Chromebook,

fique-se de que você seguiu estes passos para obter a Play Store. Encontre o aplicativo Google Play n support.google : goo googleplay.

resposta

# **pixbet saque rápido login :kto roleta**

A seção sobre as características do Pixbet App é particularmente útil, pois destaca as vantagens de usar o aplicativo em pixbet saque rápido login vez do site, tais como a capacidade de acompanhar os resultados em pixbet saque rápido login tempo real e acessar promoções e ofertas exclusivas.

Além disso, é bom ver que o artigo também aborda os requisitos e vantagens do Pixbet App, o que permite que os leitores tomem uma decisão informada sobre se o aplicativo é a melhor opção para eles.

O artigo termina com uma tabela conveniente que responde às perguntas frequentes sobre o processo de download e cadastro do Pixbet, que é uma ótima adição e certamente ajudará a esclarecer quaisquer dúvidas.

Em resumo, um ótimo artículo que éclarecedor e informativo, esclarecendo os leitores sobre como aproveitar ao máximo o aplicativo Pixbet.

As rivalidades mais ferozes e duradoura, do Flamengo estão com os outros "Big Four" no Rio de Janeiro.:Fluminense, Botafogo e Vasco da Gama Gama; bem como rivalidades interestaduais com o Atlético MG e o Palmeiras.

O Flamengo é um bairro emRio de Janeiro, Brasil Brasil.

# **pixbet saque rápido login :melhores jogos de casino online**

### **Resumo do Podcast de Hoje: Inglaterra e Espanha avançam nas quartas de final**

No podcast de hoje: Inglaterra deixou para o 2 último minuto para se salvar contra a Eslováquia pixbet saque rápido login Gelsenkirchen. Eles foram para trás no primeiro tempo e não jogaram 2 bem por maior parte do jogo, mas foram salvos por um gol maravilhoso de Jude Bellingham no tempo adicional. Harry 2 Kane então cabeceou o vencedor no primeiro minuto do tempo extra para definir uma quartas de final contra a Suíça.

A 2 Espanha também saiu de uma desvantagem para derrotar a Geórgia por 4-1 com gols de Dani Olmo, Nico Williams, Fabián 2 Ruiz e Rodri. A Geórgia foi perigosa durante todo o jogo e tem sido a surpresa do torneio, mas a 2 Espanha teve demais para eles e estabeleceu uma partida das quartas de final emocionante com os anfitriões, a Alemanha.

Além disso, 2 um olhar para os jogos de segunda-feira - França x Bélgica e Portugal x Eslovênia e ouvintes atingidos por 2 raios.

### **Tabela de resultados:**

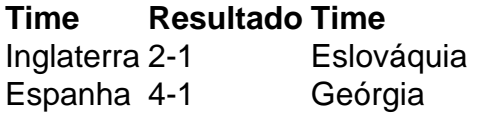

### **Próximos jogos:**

- França x Bélgica
- Portugal x Eslovênia

# **Apoie o The Guardian**

O The Guardian é editorialmente independente. E queremos manter nossa 2 jornalismo aberto e acessível a todos. Mas cada vez mais precisamos de nossos leitores para financiar nosso trabalho.

Apoie o The 2 Guardian

O The Guardian é editorialmente independente. E queremos manter nossa jornalismo aberto e acessível a todos. Mas cada vez mais 2 precisamos de nossos leitores para financiar nosso trabalho.

Apoie o The Guardian

Author: mka.arq.br Subject: pixbet saque rápido login Keywords: pixbet saque rápido login Update: 2024/8/10 7:13:02